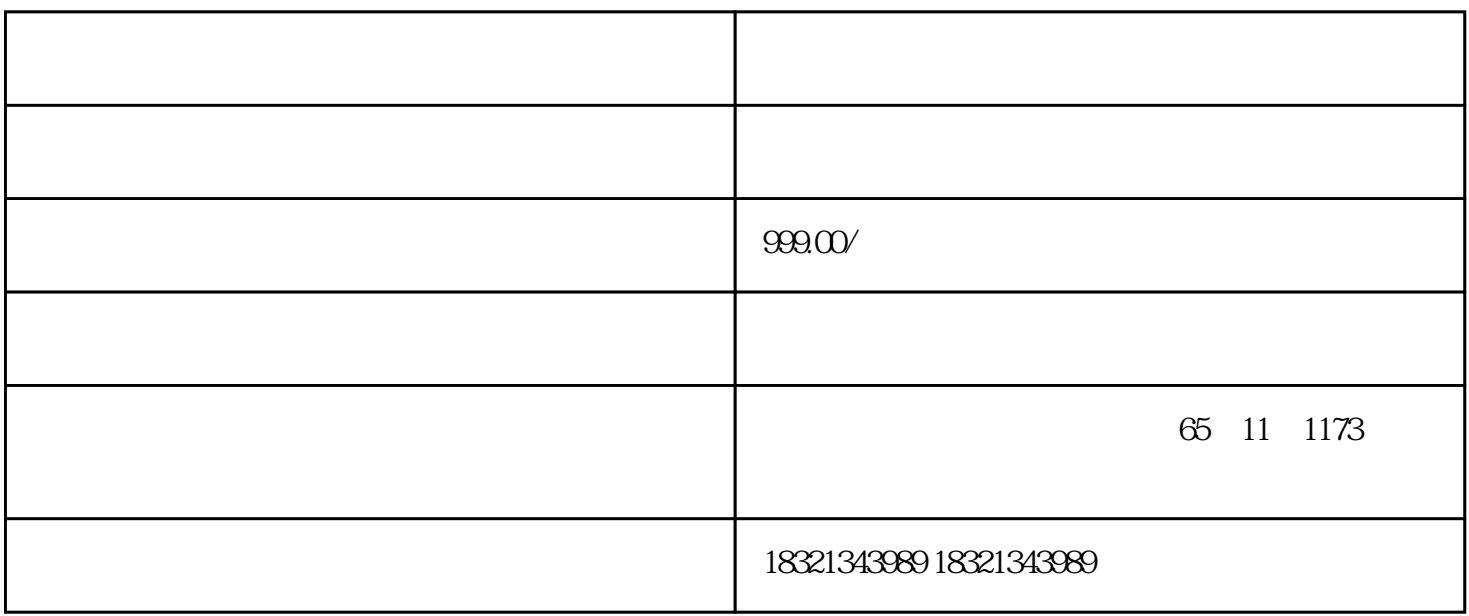

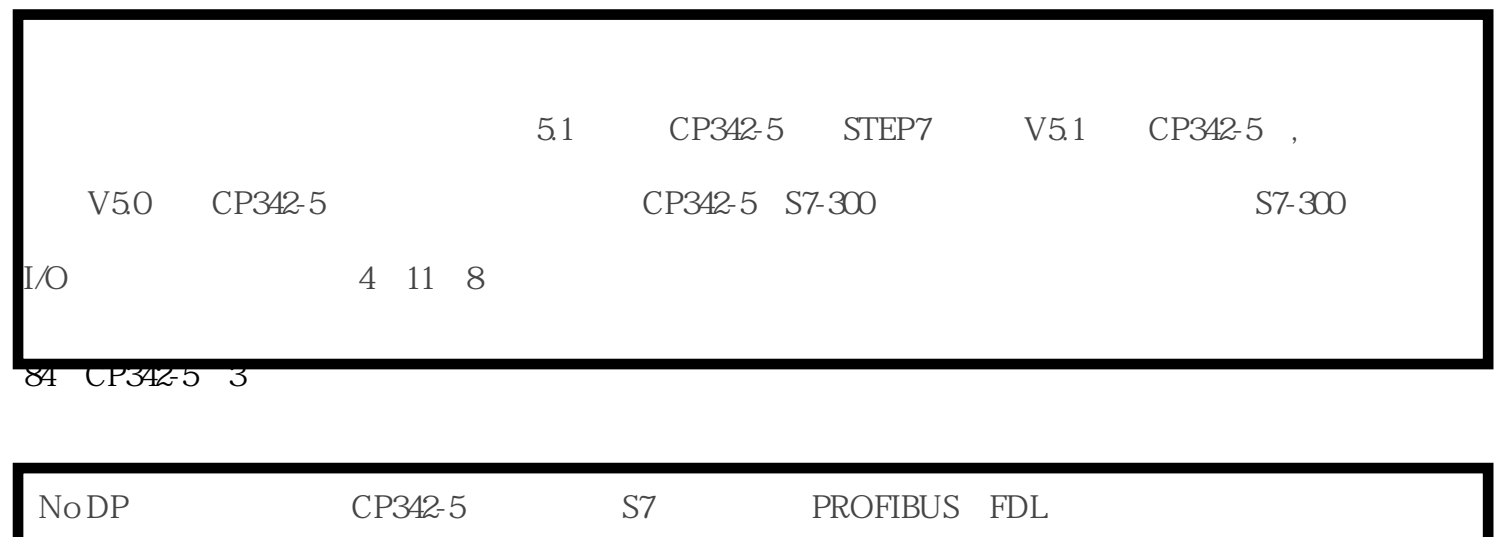

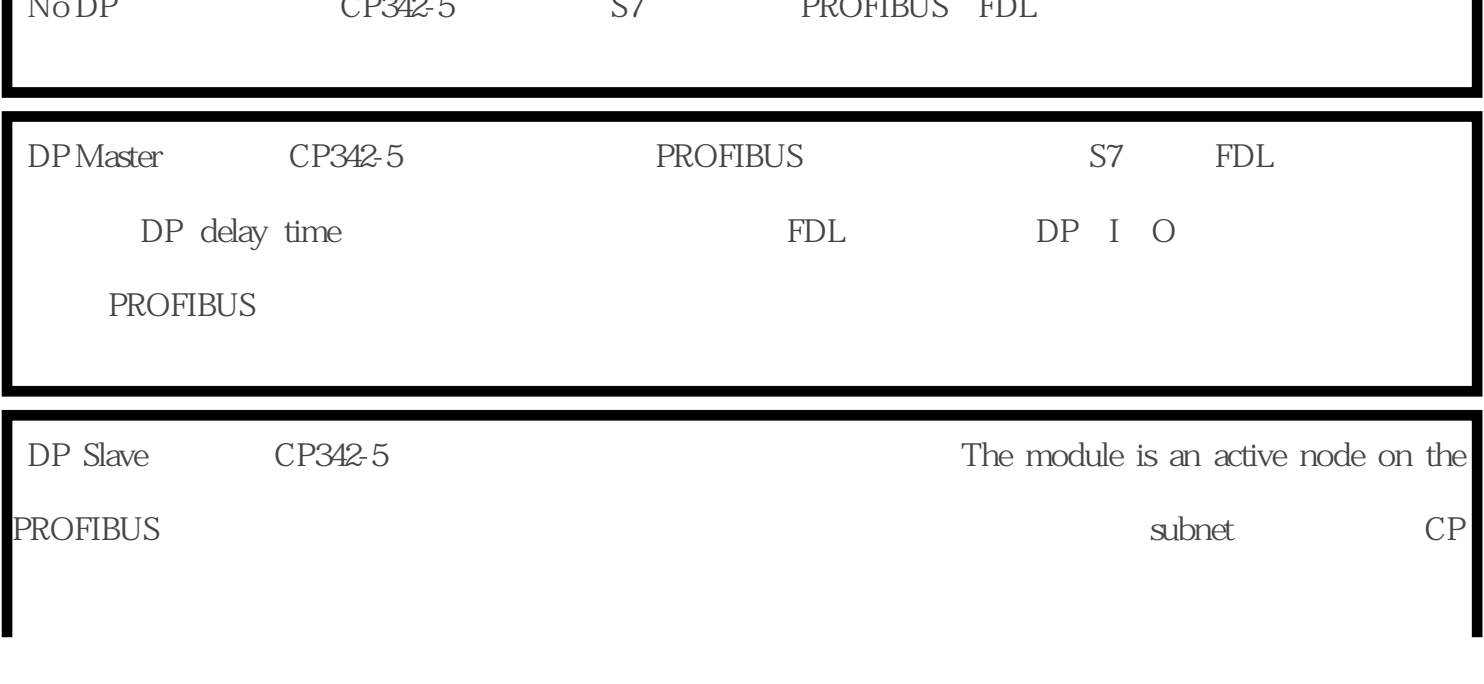

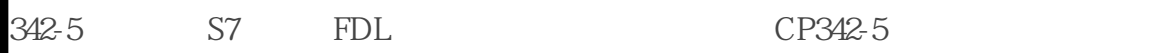

85 CP342-51

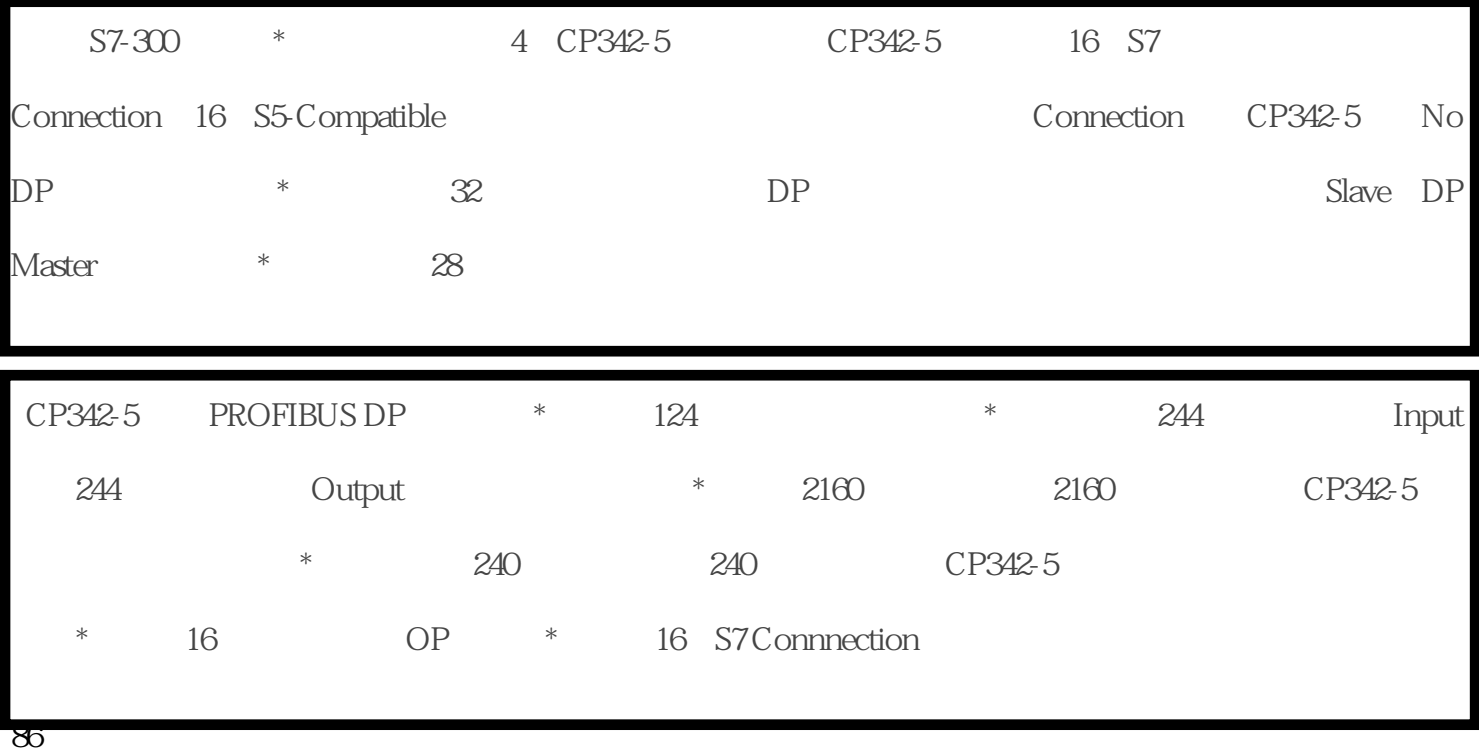

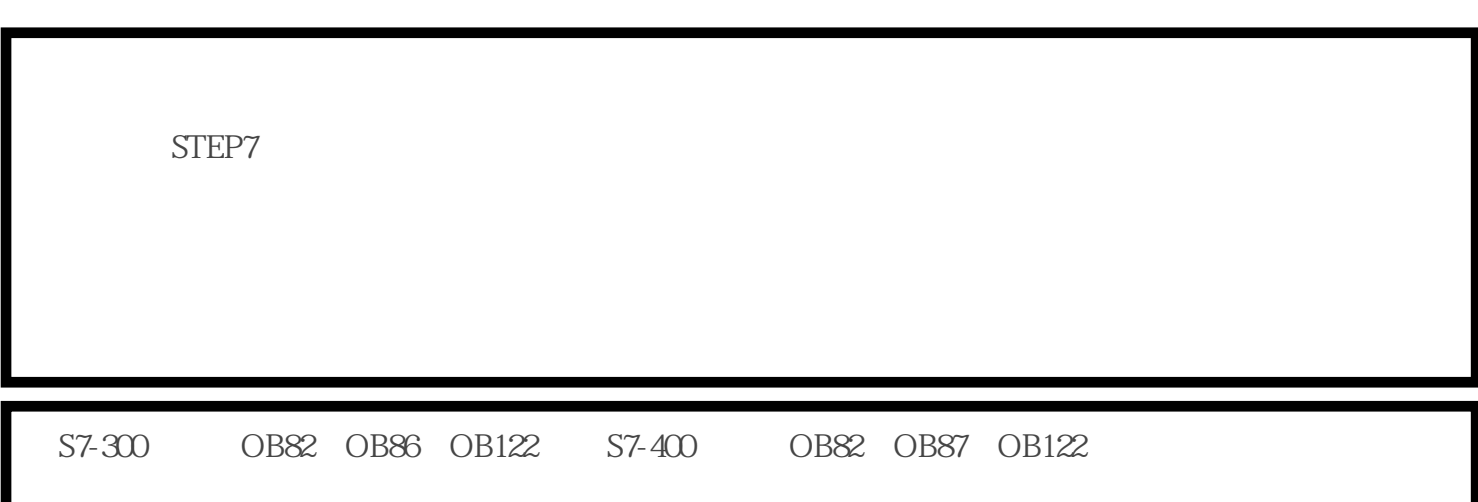

87 CP342-5

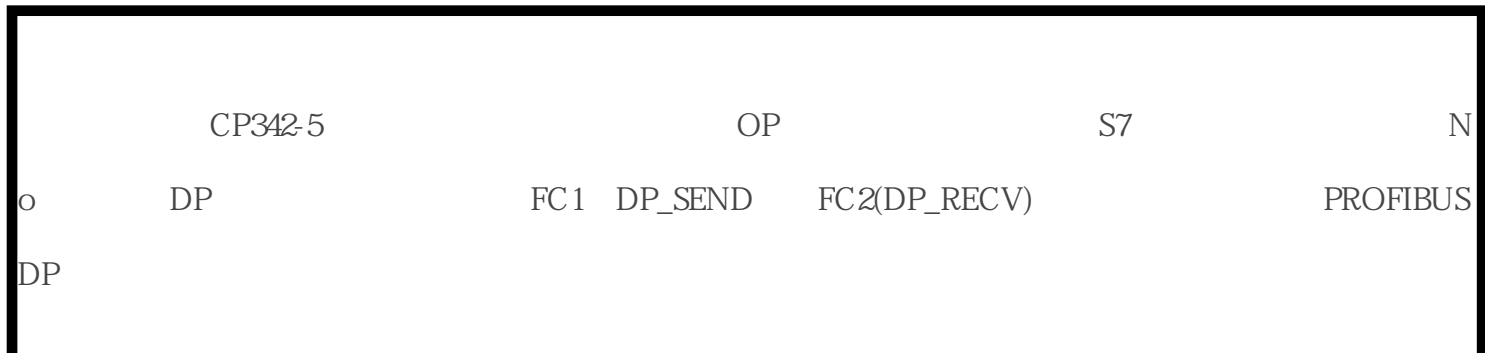

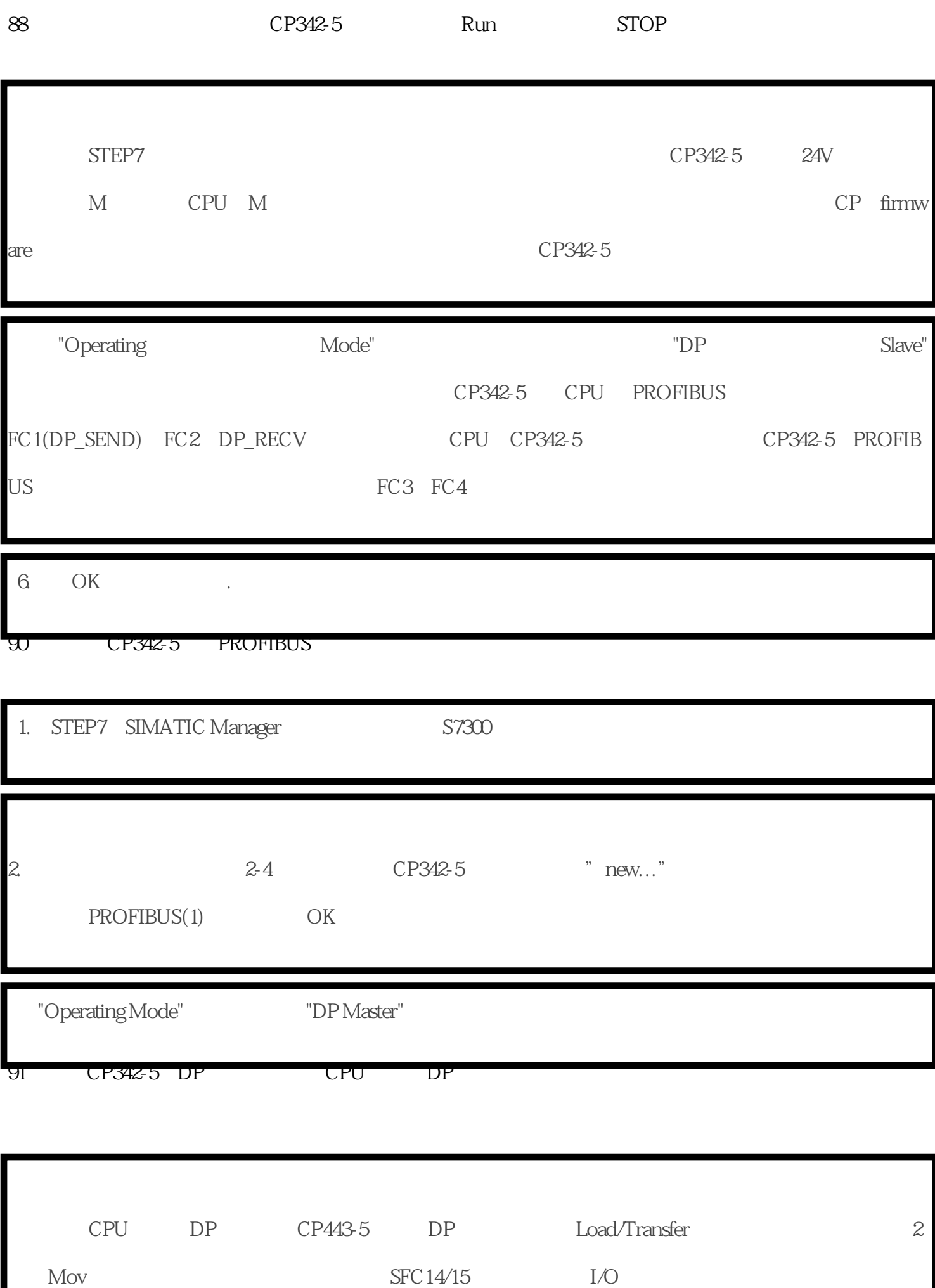

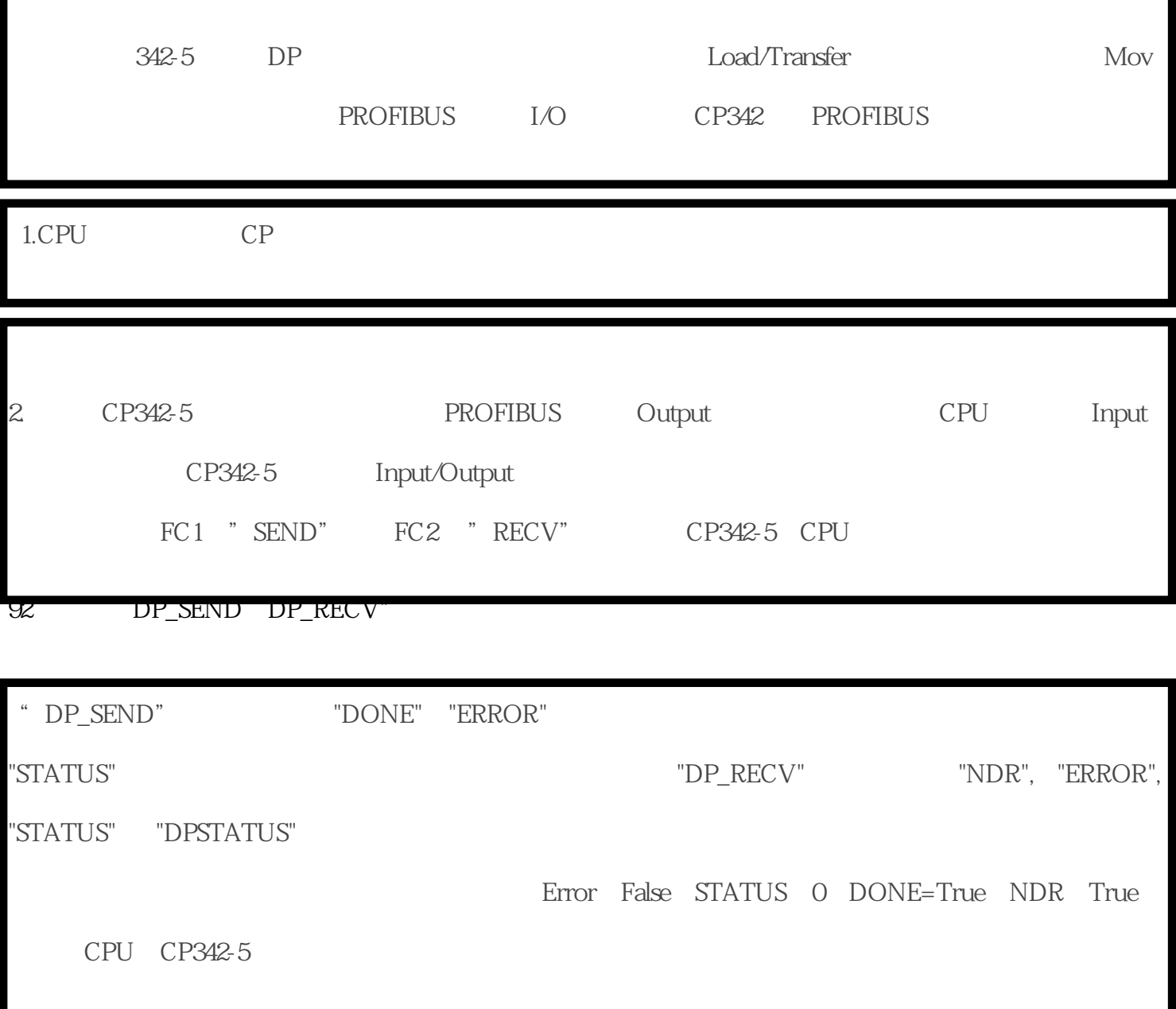

I